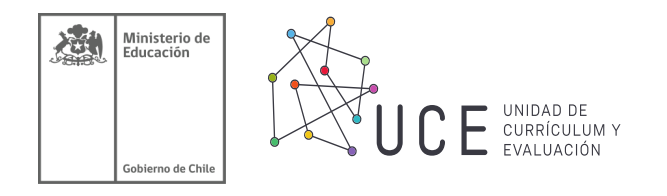

## **FICHAS PEDAGÓGICAS PARA LA PRIORIZACIÓN CURRICULAR**

# **Educación de Personas Jóvenes y Adultas**

## **Ciencias Naturales Segundo Nivel Educación Básica**

Unidad de Currículum y Evaluación Junio 2020

El Propósito de estas fichas es relevar estrategias didácticas pertinentes para abordar los objetivos de la Priorización Curricular. A su vez, ser una guía que propone actividades, recursos y evaluaciones seleccionadas, principalmente del Programa de Estudio, del texto escolar, y otros recursos disponibles en la página web de currículum nacional. Se ofrece al docente como una ayuda para realizar su labor de enseñanza, que sirva de guía para la planificación y organización de los objetivos de acuerdo con el tiempo disponible y las particularidades de su contexto escolar.

Al igual que la Priorización Curricular, estas fichas están organizadas por niveles como se describe en el cuadro a continuación:

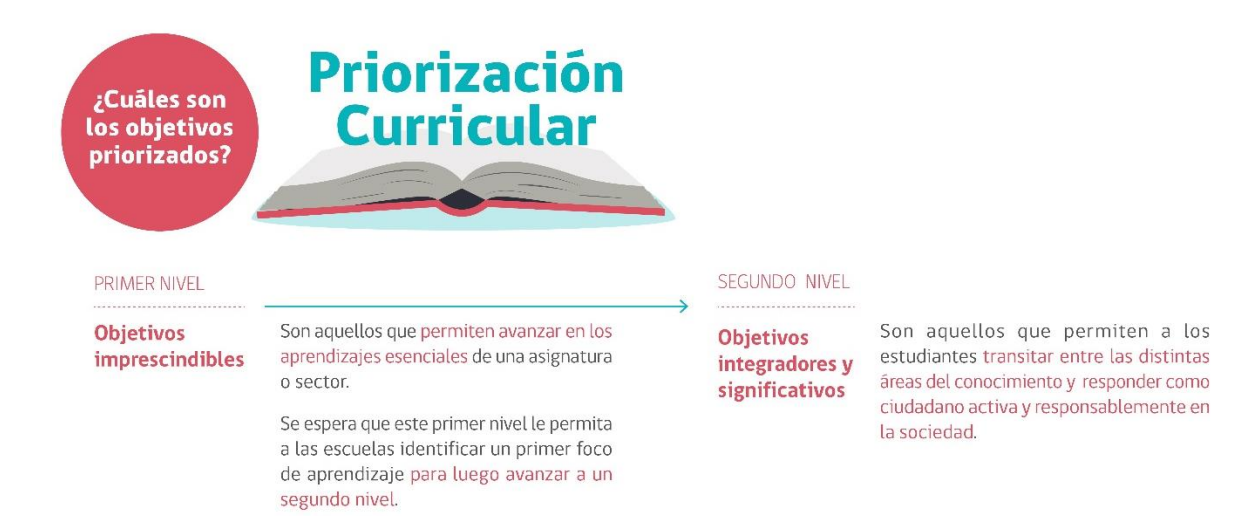

Es importante considerar que estas estrategias se pueden ajustar flexiblemente para cubrir las necesidades de todos nuestros estudiantes; aquellos con los cuales nos podamos contactar presencialmente como de modo remoto. En la educación remota, ya sea que dispongamos de medios tecnológicos utilizando diferentes tipos de plataforma, o por otras vías como teléfono, mensajería instantánea, correo electrónico, chat, video llamadas, fotografías, entre otras.

## **Fichas pedagógicas Nivel 1 Ficha 1**

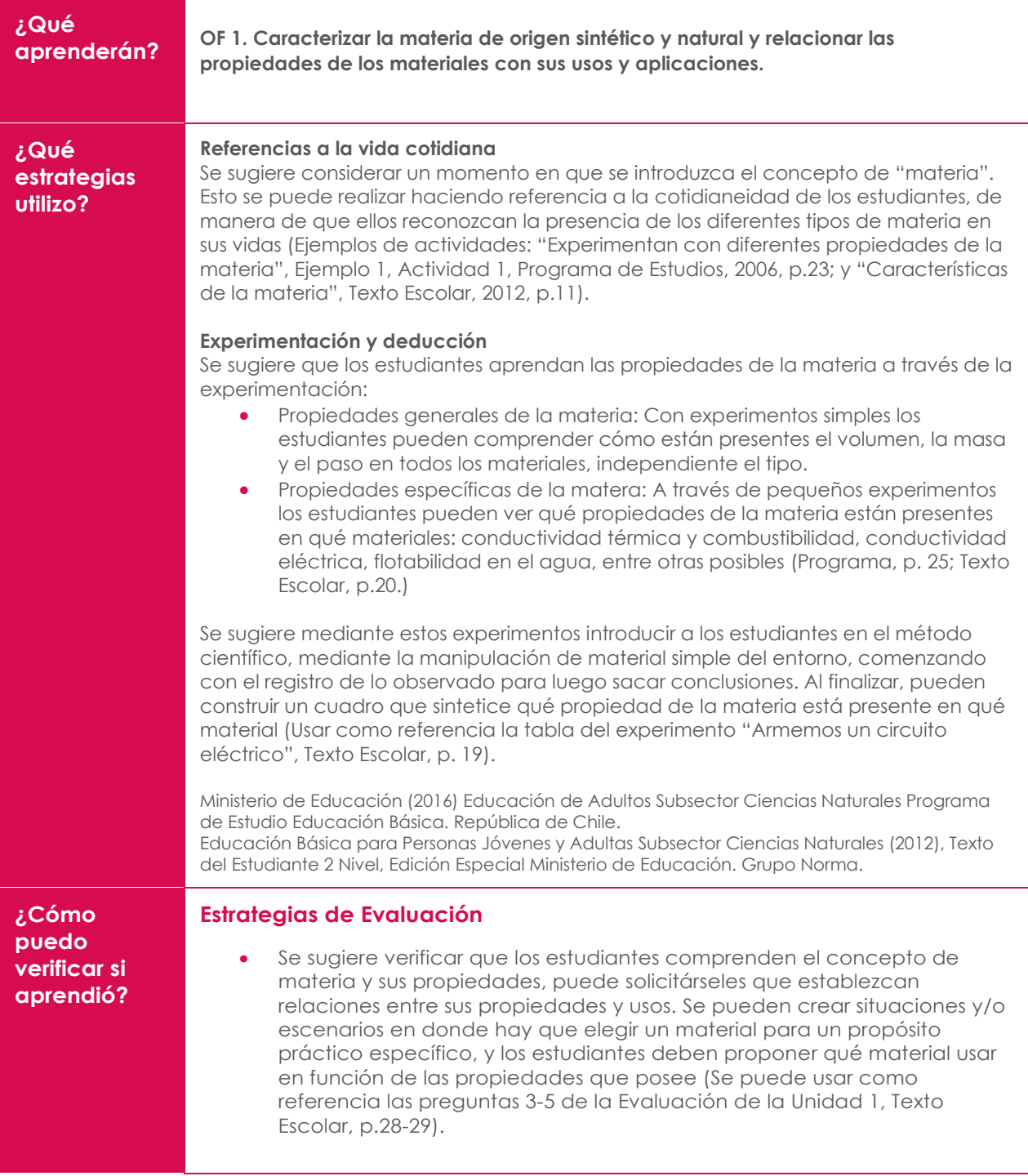

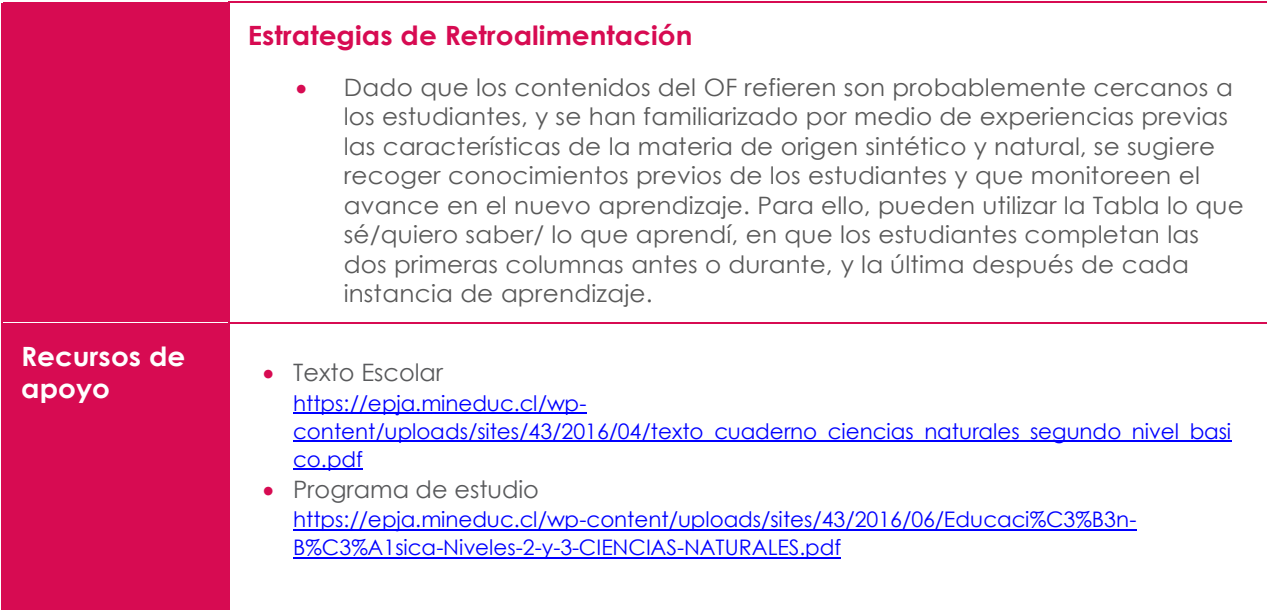

## **Fichas pedagógicas Nivel 1 Ficha 2**

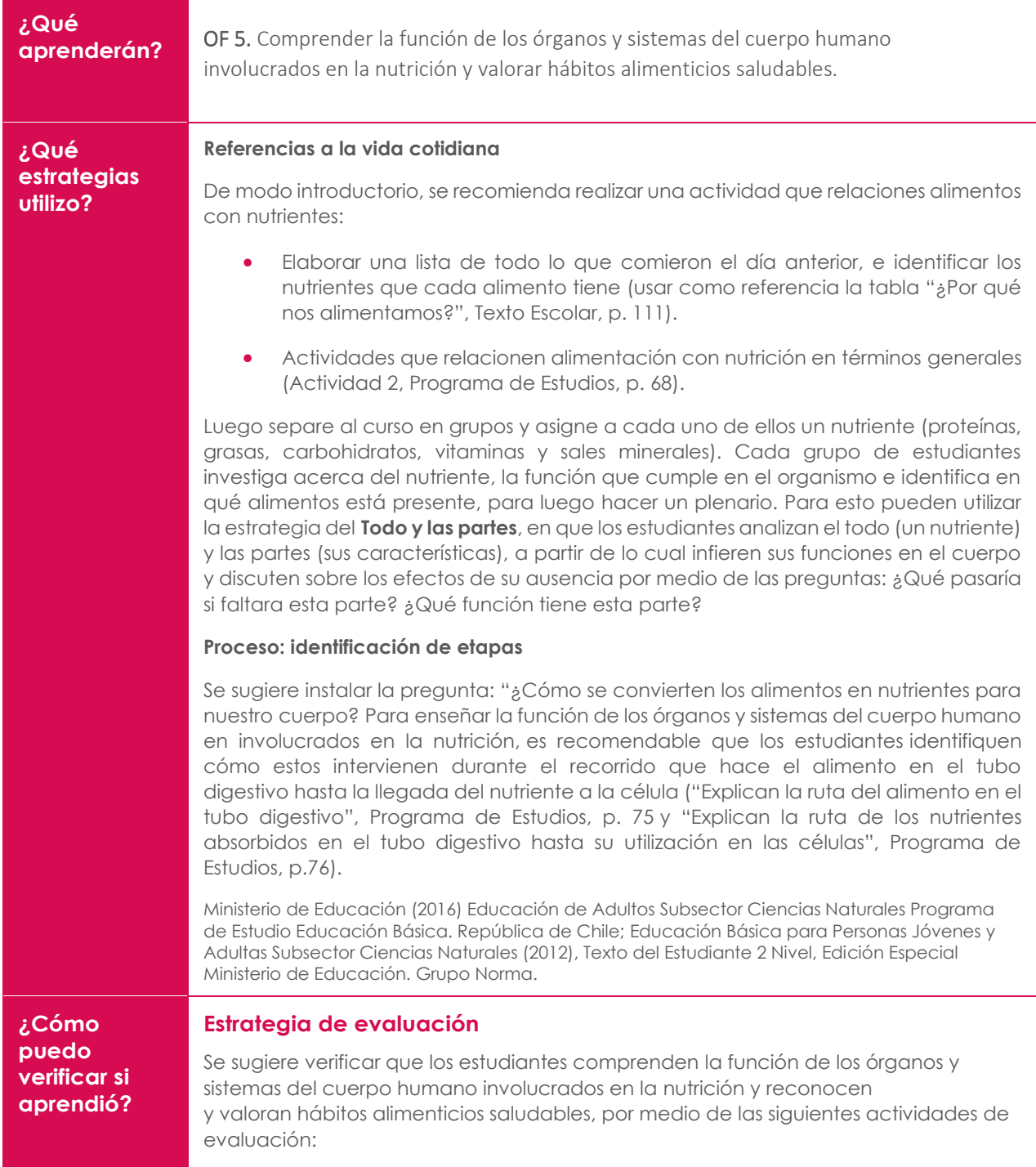

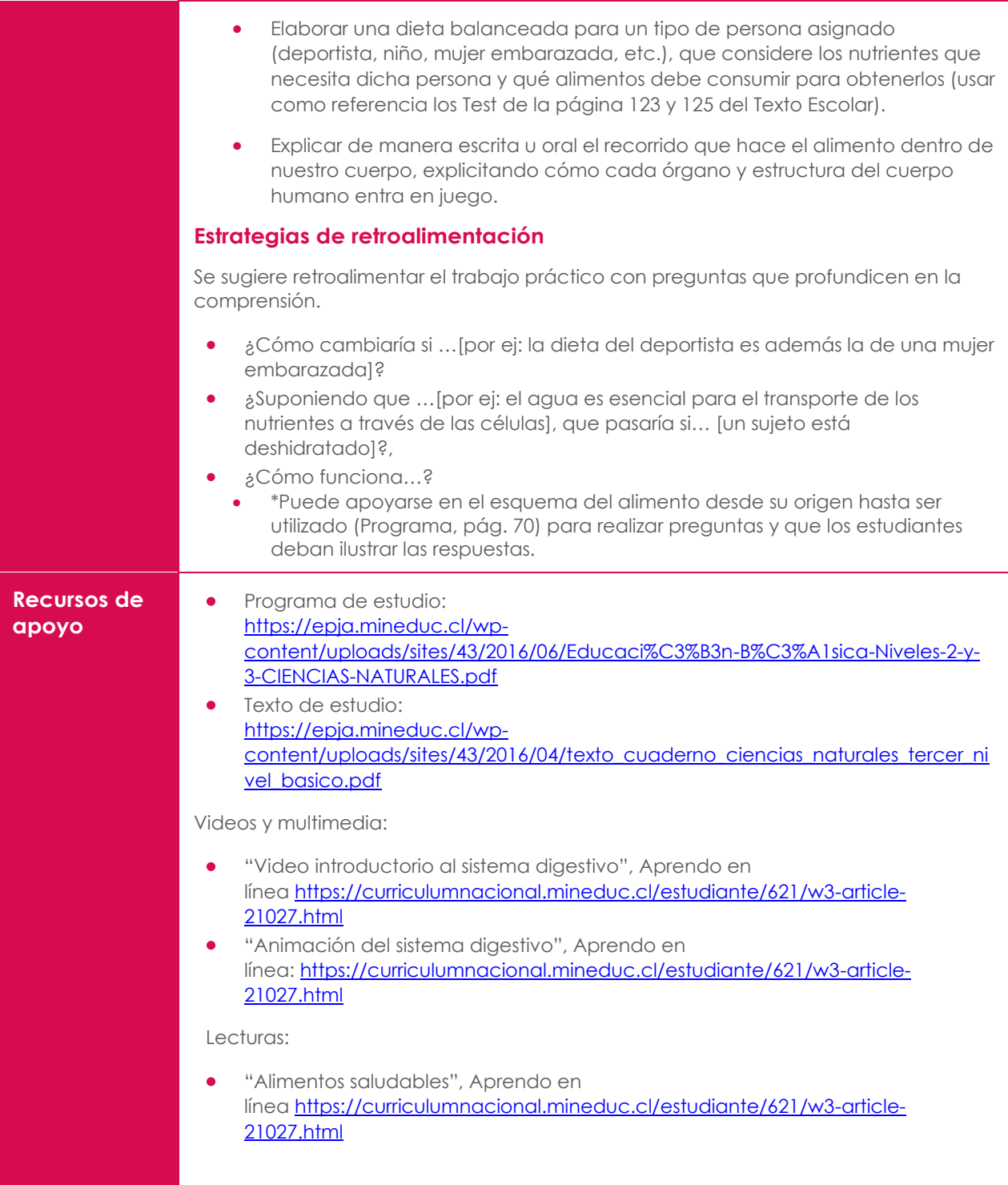

### **Fichas pedagógicas Nivel 2 Ficha 3**

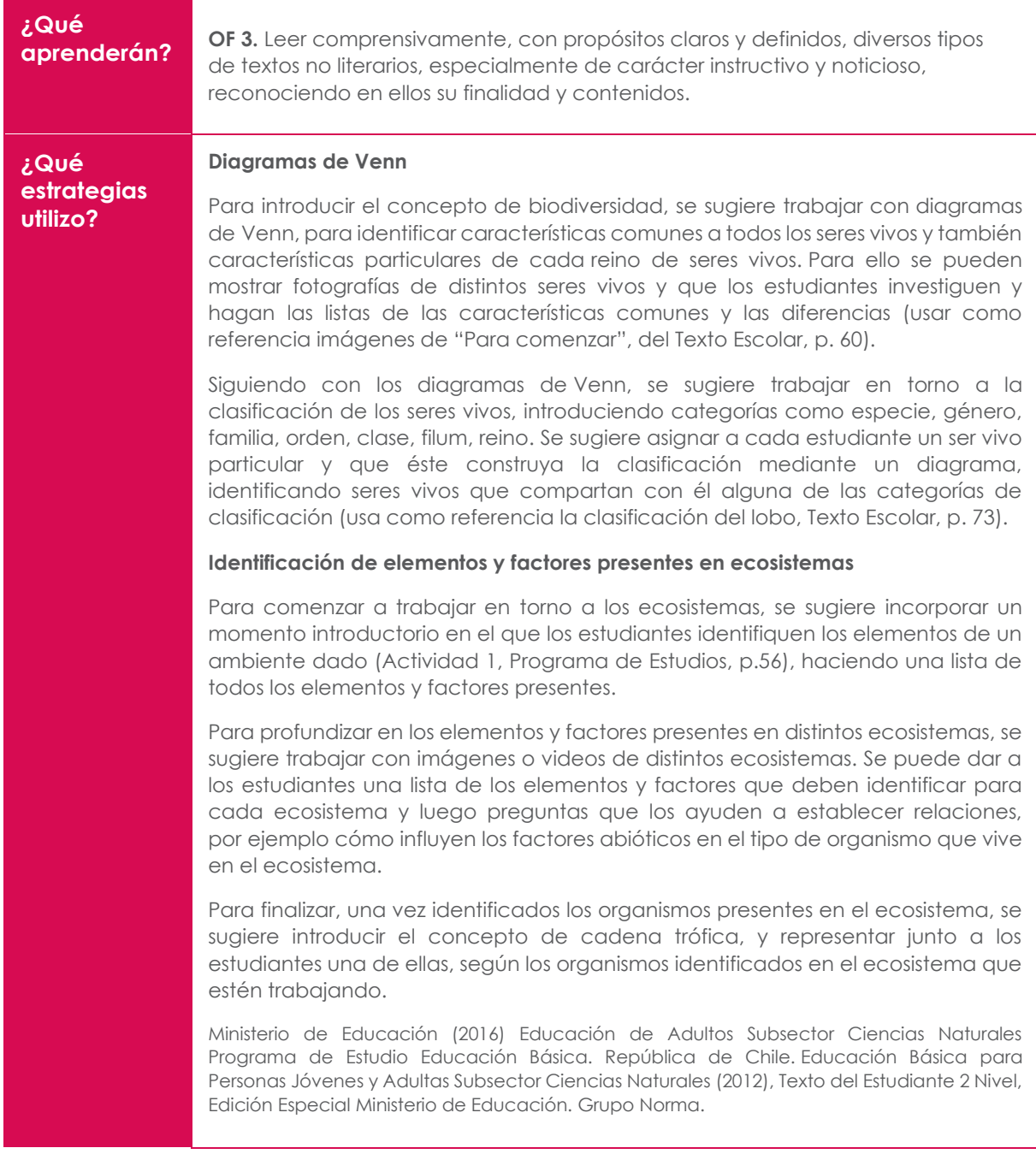

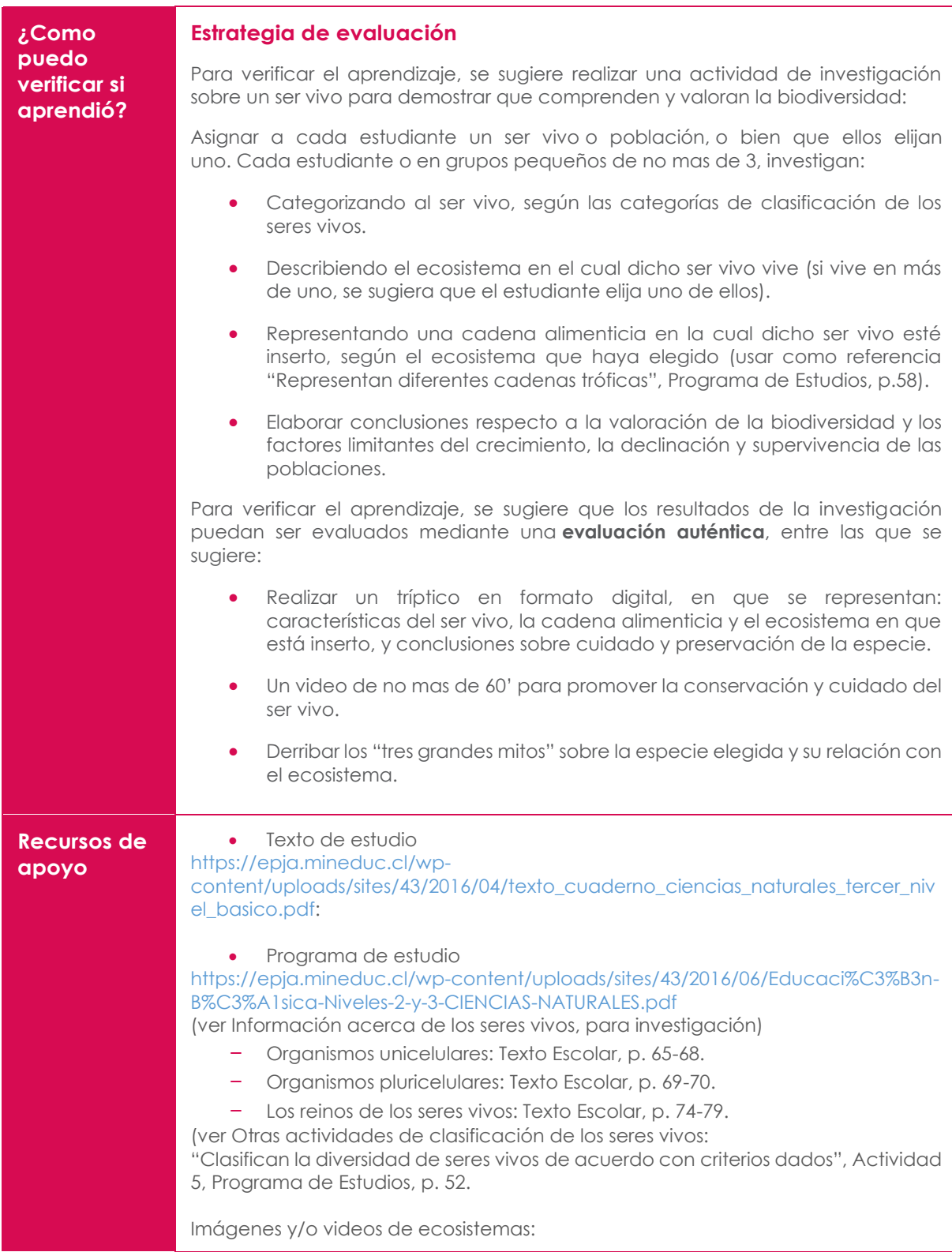

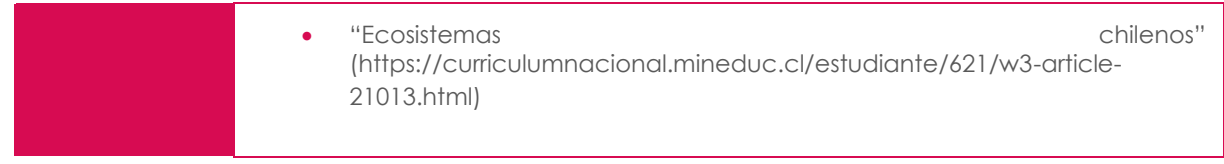

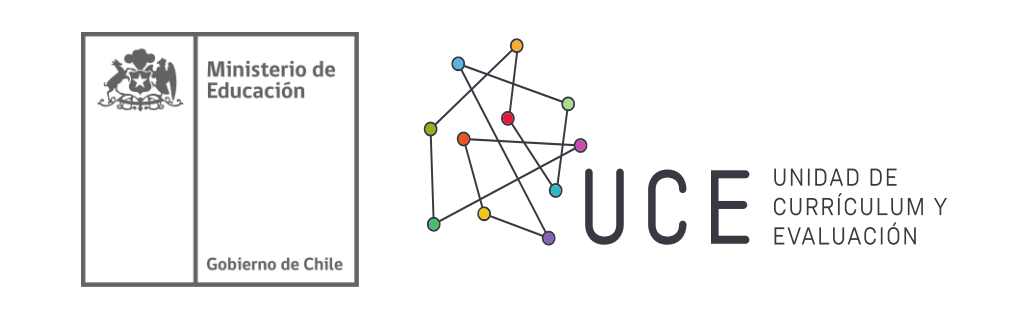

# **Para dudas ingresa a [Curriculumnacional.mineduc.cl](https://curriculumnacional.mineduc.cl/)**

l Ī